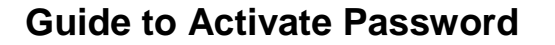

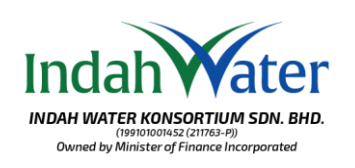

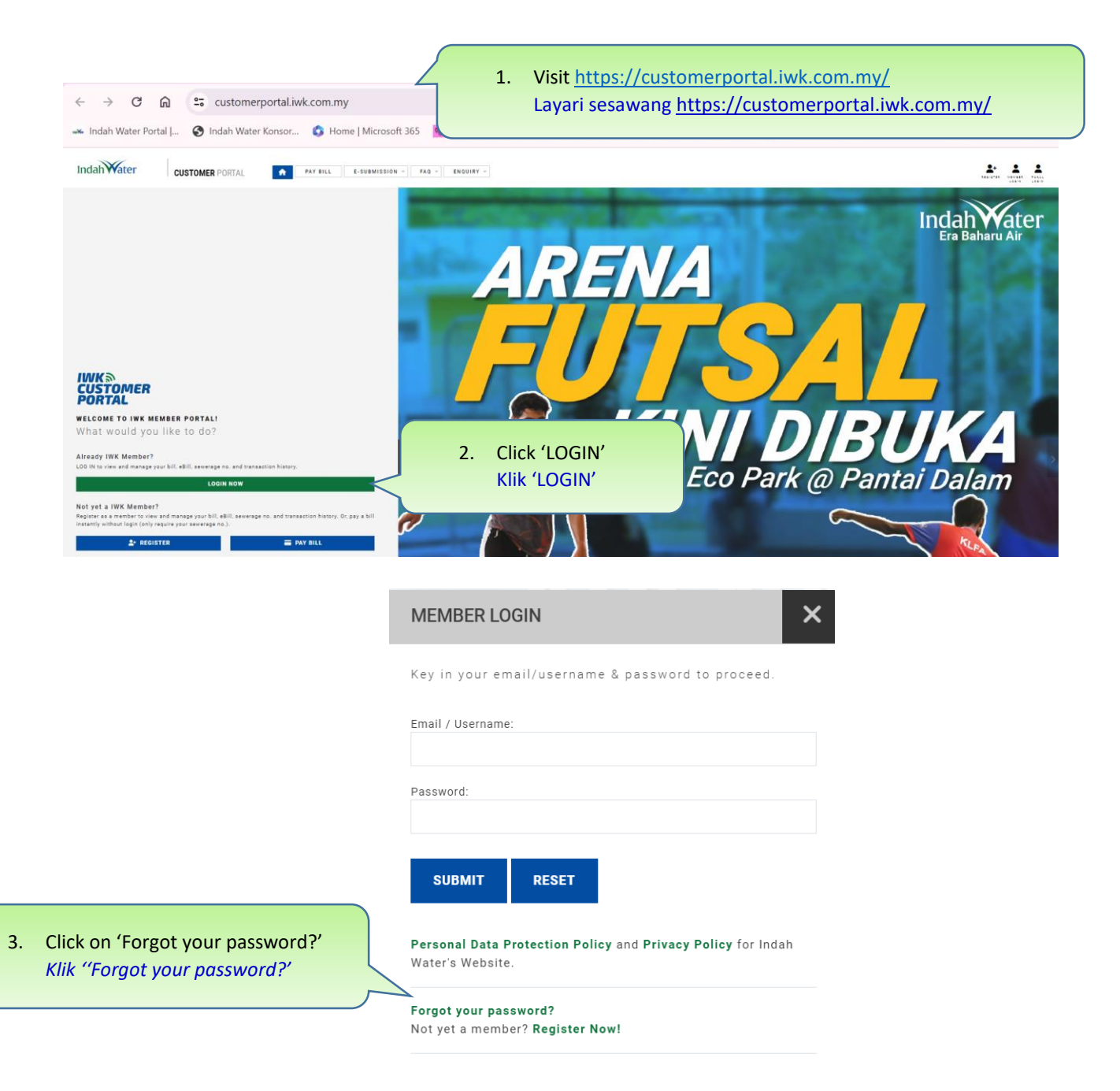

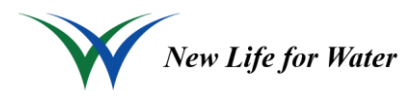

## **Guide to Activate Password**

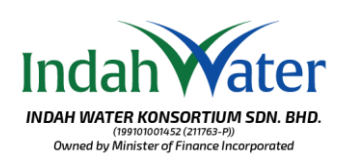

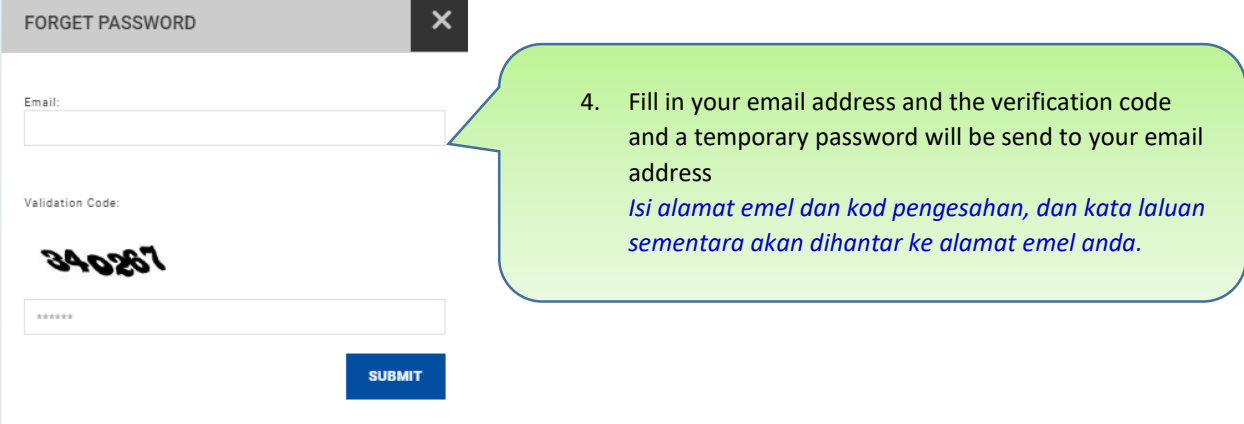

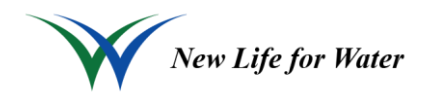